# **Konzeption**

Durch die Abarbeitung der Analysephase sollten der Projektauftrag und das Projektteam soweit definiert sein. Bei der Konzeption geht es um die klare Strukturierung eines Portalprojektes. Die Aufstellung der Projektphasen insbesondere der Konzeption kann nicht den Projekterfolg garantieren, jedoch die Unstimmigkeiten und Unsicherheiten vorbeugen.

Eine große Herausforderung bei der Konzeption stellt der Schritt, fachliche Anforderungen in technische Anforderungen zu spezifizieren. Hierfür können Hilfsmittel wie Mock-Ups verwendet werden, um die Anforderungen auf der technischen Ebene zu spezifizieren und dadurch auch schnell zu Zwischenergebnissen zu kommen.

Generell sollte ein Projektplan aufgestellt werden, welcher den Mitarbeitern zeigt, welche Themen anstehen und den Projektmitarbeitern als eine Art Fahrplan dient. Des Weiteren gibt er Aussagen über Termine, Ressourcen, die Dokumentationsführung und das Budget für das Projekt.[1]

Nachfolgend werden mögliche Arbeitspakete für die Konzeption eines Intranet Portals beschrieben.

#### **Definieren der Inhaltstypen**

Aus der Vielzahl der erhobenen Anforderungen ergeben sich viele Inhaltstypen die aus verschiedenen Quellen kommen können. Zu den Inhaltstypen in einem Intranet Portal können z. B. Termine, Meldungen, Dokumente oder Richtlinien sein.

Hier gilt es zu überlegen und zu untersuchen:

- Welche Inhaltstypen ergeben sich aus den erhobenen Anforderungen?
- Aus welchen internen und externen Systemen müssen die Inhalte bezogen werden?
- In welche Komponenten des zukünftigen Intranet Portals sollen sie gespeichert werden?
- Wie können Mitarbeiter für die Inhaltserstellung und –pflege gewonnen werden?

#### **Ausarbeitung und Festlegung von Templates**

Wie bereits bei der Komponente des Content Management Systems beschrieben, werden Templates verwendet, um die Struktur in einem Portal dynamisch zu halten. Hier ist es vorteilhaft, für Inhalte die in den einzusetzenden Systemen eingepflegt werden, wie Content Management Systeme oder Wiki-Systeme, immer wiederkehrende Strukturen zu erkennen und als Templates zu definieren. Damit wird die Arbeit mit solchen Systemen den Benutzern erheblich erleichtern.

# **Aufbau und Betrieb der technischen Infrastruktur**

Die technische Infrastruktur bildet die Grundlage, um ein Intranet Portal mit seinen Komponenten zu betreiben. Serverkomponenten, Software, Clients und Netzwerkstruktur müssen besorgt beziehungsweise Aufbau und gegebenenfalls die vorhandene IT-Landschaft angepasst und erweitert werden. Desweiteren müssen die Integrität, Verfügbarkeit, Sicherheit und Stabilität gewährleistet werden. Hierfür ist es wichtig eigene oder externe IT-Experten bei der Konzeption frühzeitig einzubeziehen.

# **Navigation**

Benutzerführung durch das Portal und die Möglichkeit eines schnellen Findens der Inhalte auf der Plattform sollten mit diesem Arbeitspaket überlegt und konzipiert werden. Der Aufbau der Navigation kann unterschiedlich erfolgen. Die gebräuchlichsten Formen einer Navigation, welche sich in der Praxis etabliert haben, sind die themenorientierte- und die organisationsorientierte Form.

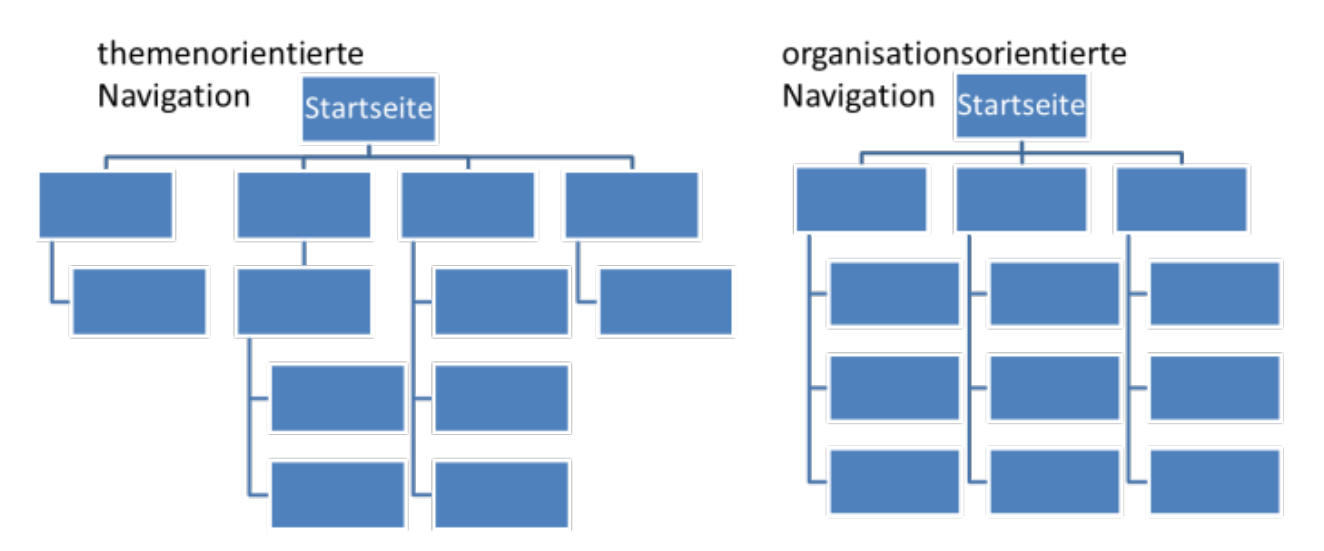

Abbildung: themenorientierte und organisationsorientierte Navigation

Für die Ermittlung der Navigationsstruktur bietet sich die Methode Card-Sorting[2] an. Durch ihre Anwendung im Rahmen eines Workshops mit den Mitarbeitern kann die Navigationsstruktur besser verstanden und ausgearbeitet werden. Hierbei können die Menüpunkte im Vorfeld vorgegeben und anschließend zur Strukturierung in den Workshop gegeben werden. Eine weitere, offenere Vorgehensweise wäre, die Menüpunkte im Workshop auszuarbeiten und in ein strukturiertes Navigationsmodell einzuordnen.

# **Mehrsprachigkeit**

Für die Organisation und Redaktion eines Intranets stellt die Mehrsprachigkeit eine besondere Herausforderung dar. Je mehr Sprachen berücksichtigt werden müssen, desto komplexer wird das Intranet Portal. Die Integration der Mehrsprachigkeit findet verschiedene Ansätze. Das Ergebnis sollte jedoch sein, dass ein Mehrsprachigkeitsansatz befolgt wird, auf welchen sich alle Parteien einigen und dieser ausreichend kommuniziert wird. Einige Punkte die eine Hilfe für die Ausarbeitung der Mehrsprachigkeit bieten, werden nachfolgend aufgeführt:

#### • Abstraktion nach Inhalt

- wichtigste Inhalte in der Konzernsprache verfasst
- Basisinformationen bezogen auf Standorte in der jeweiligen Landessprache zur Verfügung stellen
- benutzergenerierte Inhalte nicht übersetzen
- System- und administrative Dienste in mehreren Sprachen anbieten
- Chat- und Projekträume werden einsprachig eingesetzt
- Installation von Sprach-Fallback
- Mandantenfähigkeit der Systeme nutzen
- für Übersetzungsdienstleistungen mit Übersetzungsbüros kooperieren oder Mitarbeiter mit Übersetzungs-Know-how einbinden

### **Grafische Gestaltung**

Die grafische Gestaltung des Portal-Layout sollte früh genug skizziert werden, damit Navigation, Inhalte und Funktionen im Frontend ihren Platz finden. Das Ziel sollte sein, Mitarbeiter damit anzusprechen und durchdachte Vorlagen für die technische Umsetzung zu haben. Eventuell bestehen unternehmensintern Design-Vorlagen nach denen sich die die Konzeptionierung orientieren kann oder muss.

### **Taxonomie, Kategorien und Themendefinition**

Anders als beim Bestreben einer einheitlichen Struktur bei der Navigationskonzeption, geht es in diesem Arbeitspaket darum, unstrukturierte Inhalte und Anfragen, wie Newsbeiträge und Dokumente von Benutzern, mit Oberbegriffen zu versehen. Diese Art der Metadaten wird z. B. genutzt, um eine Suche und eine Empfehlungen der Verschlagwortung von Inhalten zu ermöglichen. Hier muss darauf geachtet werden, dass der Aufbau nicht zu komplex gestaltet wird. Schließlich müssen Redakteure damit arbeiten und die Metadaten selbst aktuell gehalten werden können.

### **Rollen und Berechtigungen**

Wie auch in vielen Geschäftsbereichen kann es auch innerhalb eines Portals Informationen und Inhalte geben, die nicht von allen Nutzern einsehbar und modifizierbar sein dürfen. Bereits in der Konzeptionsphase sollten die Rollen und Berechtigungen definiert werden, die bei der Realisierung in einem zentralen Benutzerverzeichnisdienst wie LDAP[3] oder Active Directory eingerichtet werden. Eine gute Grundlage für die Entwicklung eines Berechtigungsmodells kann das Firmenorganigramm bieten oder auch das ausgearbeitete Navigationskonzept.

# **Portal-Organisation und Prozesse**

Mit diesem Konzeptionsschritt wird der zukünftige Betrieb des Intranets geplant. Auch wenn zu diesem Zeitpunkt das Portal noch nicht ausgerollt ist, müssen Verantwortliche, Redakteure und Betreuer für das Portal festgelegt werden.[4] Eventuell sind hier Schulungen notwendig, welche dann frühzeitig erfolgen können.

Die Verwendung eines Portals kann einmalige oder wiederholende Prozesse beinhalten. Möglicherweise lassen sich vorher Prozesse definieren, welche mit einem Wizard durchgeführt werden. Damit könnten z. B. auch gelegentliche Portalbenutzer angesprochen werden.

#### **Funktionsumfang**

Neben der Organisation und Strukturierung des Inhaltes sollten bei der Konzeption weitere Funktionen evaluiert und bewertet werden. Hierzu zählen das "Twittern", das "Liken", Erstellung von Favoriten und Benachrichtigung der Benutzer über Ereignisse über andere Kanäle wie Kurzmitteilungen oder E-Mail.

⇐ [Einführungsstrategie](https://www.wi-wiki.de/doku.php?id=anwendung:intranet_strukturen:intranet_portal:einfuehrungsstrategie)

#### **[Link: Literaturverzeichnis](https://www.wi-wiki.de/doku.php?id=anwendung:intranet_strukturen:intranet_portal:literaturverzeichnis)**

- [1] Vgl. Hoffmann, Claus; Lang, Beatrix (2008) S. 63.
- [2] Vgl. Usability.gov (Hrsg.) (o.J.).
- [3] Lightweight Directory Access Protocol.
- [4] Vgl. Kielisch, Tanja (13.04.2011).

From:

<https://www.wi-wiki.de/>- **Wirtschaftsinformatik Wiki - Kewee**

Permanent link:

**[https://www.wi-wiki.de/doku.php?id=anwendung:intranet\\_strukturen:intranet\\_portal:einfuehrungsstrategie:konzeption](https://www.wi-wiki.de/doku.php?id=anwendung:intranet_strukturen:intranet_portal:einfuehrungsstrategie:konzeption)**

Last update: **2015/03/17 16:25**

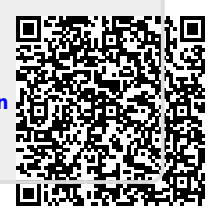